## **INSTALLATION OF WINDOWS, DRIVERS, DATA BACKUP AND COMPUTER NETWORKING (CHF102)**

Certificate Course (Computer Hardware Fundamentals)

Time Allowed: 1.5 Hours] [Maximum Marks: 50]

NOTE: All Questions are Compulsory. Each question carriesone mark.

1. My computer was introduced in a) Windows 3.1 b) Windows 3.11 c) Windows  $95$  d) Windows 98 2. Which of the following Windows do not have start button? a) Windows Vista b) Windows 7 c) Windows 8 d) None of above 3. Change the waiting time for the screen saver from \_\_\_\_\_\_\_\_\_\_\_\_\_. a) Wait pop-up menub) Time pop-up menu c) Theme pop-up menu d) Screen saver pop-up menu 4. Taskbar is used for a) Navigation program b) Switching between program c) Start a program d) All of above 5. Software can be removed and installed through a) Control Panel b) Installer c) Debugger d) Linker 6. Microsoft window is developed by a) Microsoft corporation b) Microsoft squad c) Bill Gates d) Charles Babbage 7. Services provided by operating system are a) File system management b) Hardware management c) User interface d) All of the above 8. In Windows operating system the seed is the main screen area that one sees after he turn on a computer and log on to Windows. a) Desktop b) Icons c) Taskbar d) None of these 9. To install the new font a) Start -> setting -> control panel -> font b) Start -> setting -> control panel -> font -> install new font c) Start -> control panel -> font -> install new font d) Start  $\rightarrow$  setting  $\rightarrow$  font 10. Which of the following is suitable after you install new drivers? a) Shut Down b) Restart c) Sleep d) Hibernate

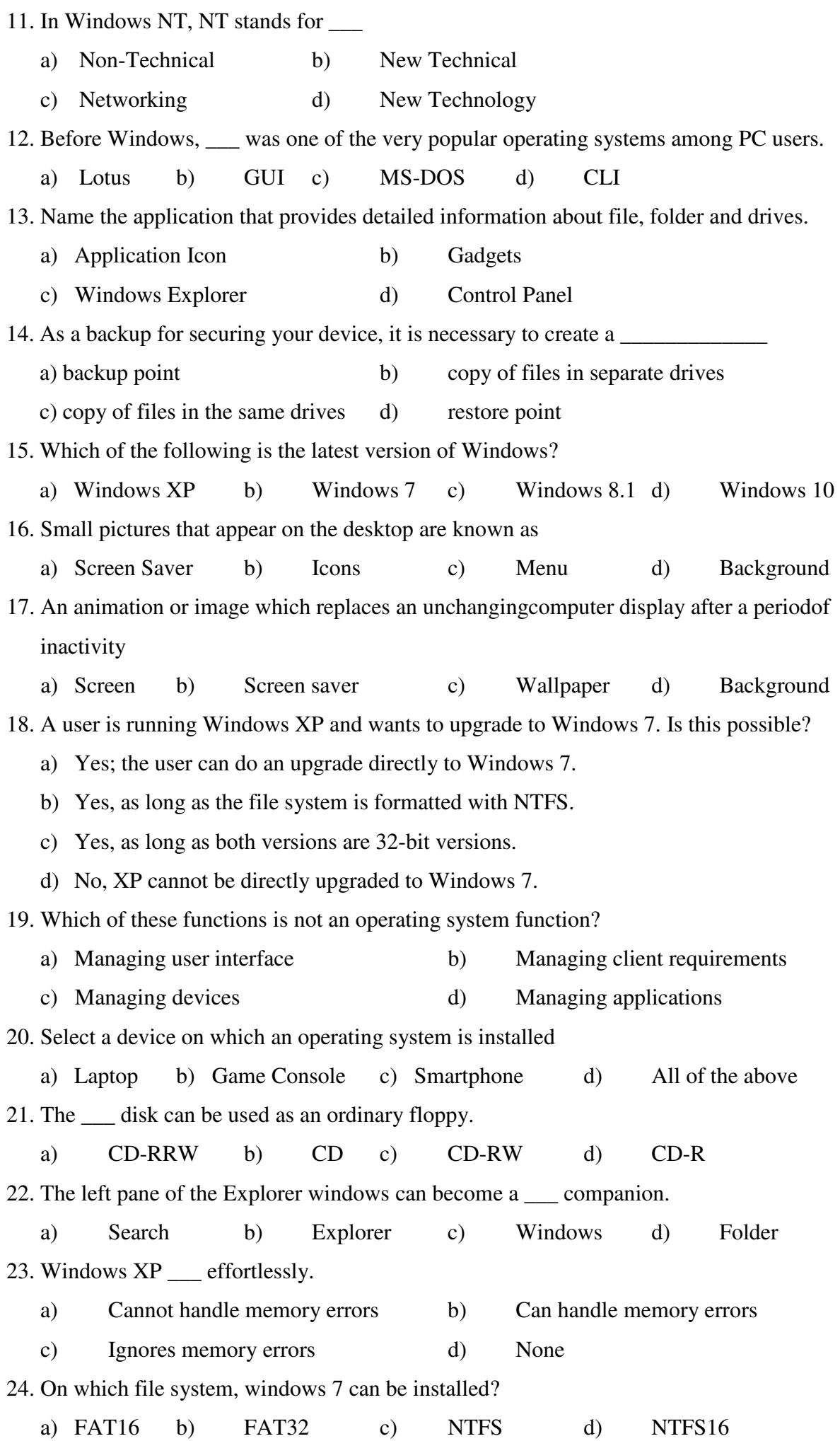

25. A user wants to create a dual-boot system running Windows XP and Windows 7. What is important to remember?

a) Install windows XP first

b) Install windows 7 first

c) Install operating system on same partitions

d) Install windows XP first, and Install both operating systems on different partitions.

26. \_\_\_\_\_\_\_\_\_ is a software that allows your computer to communicate with the hardware or any other device you want to install.

a) Device b) USB c) Driver d) Plug & Play 27. In order to improve the performance of the hardware the 'Drivers' must be a) Uninstalled b) Updated c) Deleted d) Renamed 28. One can use the previous version of the driver if the updated version is creating trouble

by method called.

a) Cancellation b) Rollback c) Modify d) Remove 29. How can you connect your cell phone or Tablet with PC

a) USB Cable b) Bluetooth c) Both d) None of these 30. Which utility allows user to view and control the hardware attached to the computer

a) Icons b) Device Manager c) Folders d) Control panel 31. CD ROM belongs to which of the following memory type

a) Semiconductor b) Magnetic c) Optical d) None of these

32. Which Network topology requires a Co-axial cable for interconnections

a) Star b) Tree c) Hybrid d) Bus

33. Topology which requires maximum number of connections

a) Ring b) Bus c) Tree d) Mesh

34. In computer networks WAN stands for

a) Web Access Network b) Web Area Network

c) Wide Area Network d) World Area Network

35. Twisted pair wire, Coaxial cable and Fiber optic cable are types of

a) Protocols b) Data types c) Messengers d) Network cables

36. Modem, Hub and Switch are devices that belongs to the category of\_\_\_\_\_\_\_\_\_\_\_

a) Cables b) Network devices c) Wires d) Plugs

37. USB, HDMI, Fire Wire are type of \_\_\_\_\_\_\_\_\_

a) Ports b) Driversc) Softwares d) Displays

38. UTP & STP are types of which of the following cables

a) Coaxial Cable b) Fiber cable c) Twisted pair cable d) USB 39. Which connector is used for connecting Modem with a PC

a) RJ 99 b) RJ 88 c) RJ 11 d) RJ 45

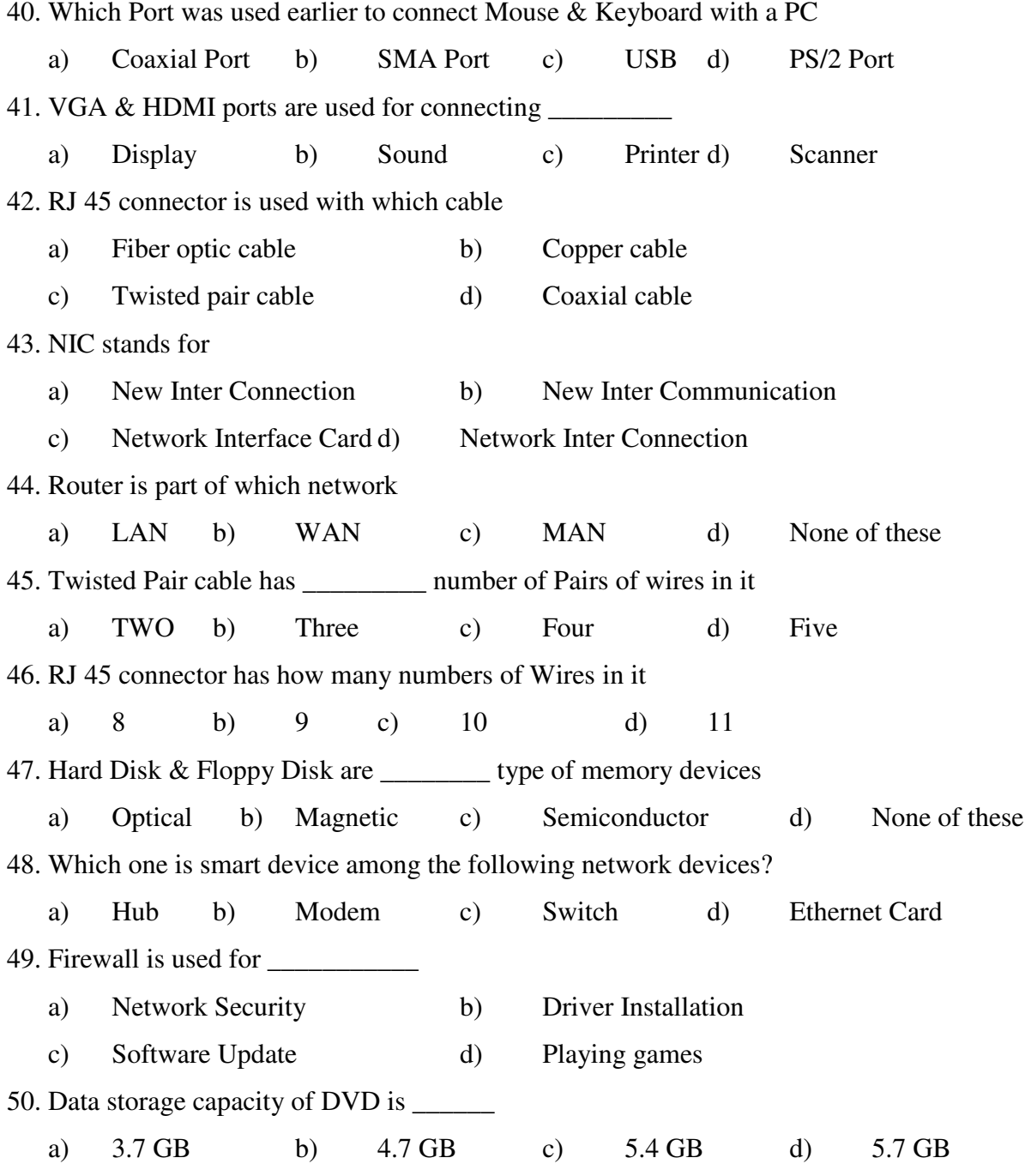

## **11057/A**